## **Ein- und Ausgabe**

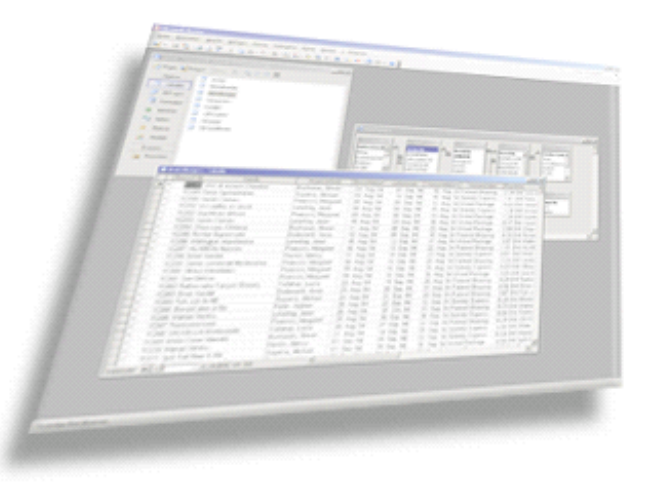

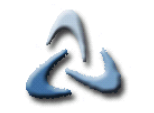

## **02 - Ein- und Ausgabe -** 2**Ein- und Ausgabe mit eigener Klasse I**

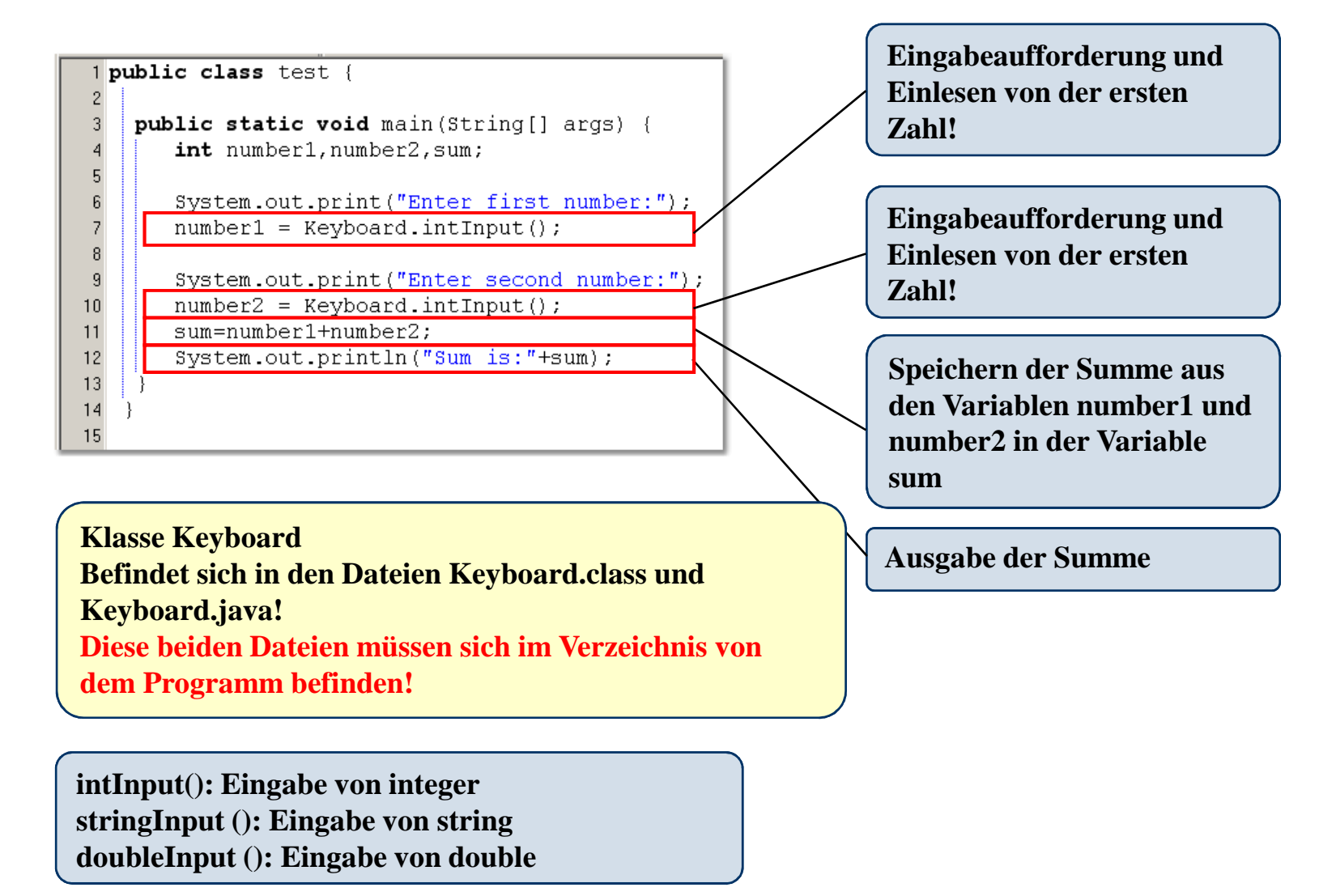

## **02 - Ein- und Ausgabe -** 3**Ein- und Ausgabe mit eigener Klasse II**

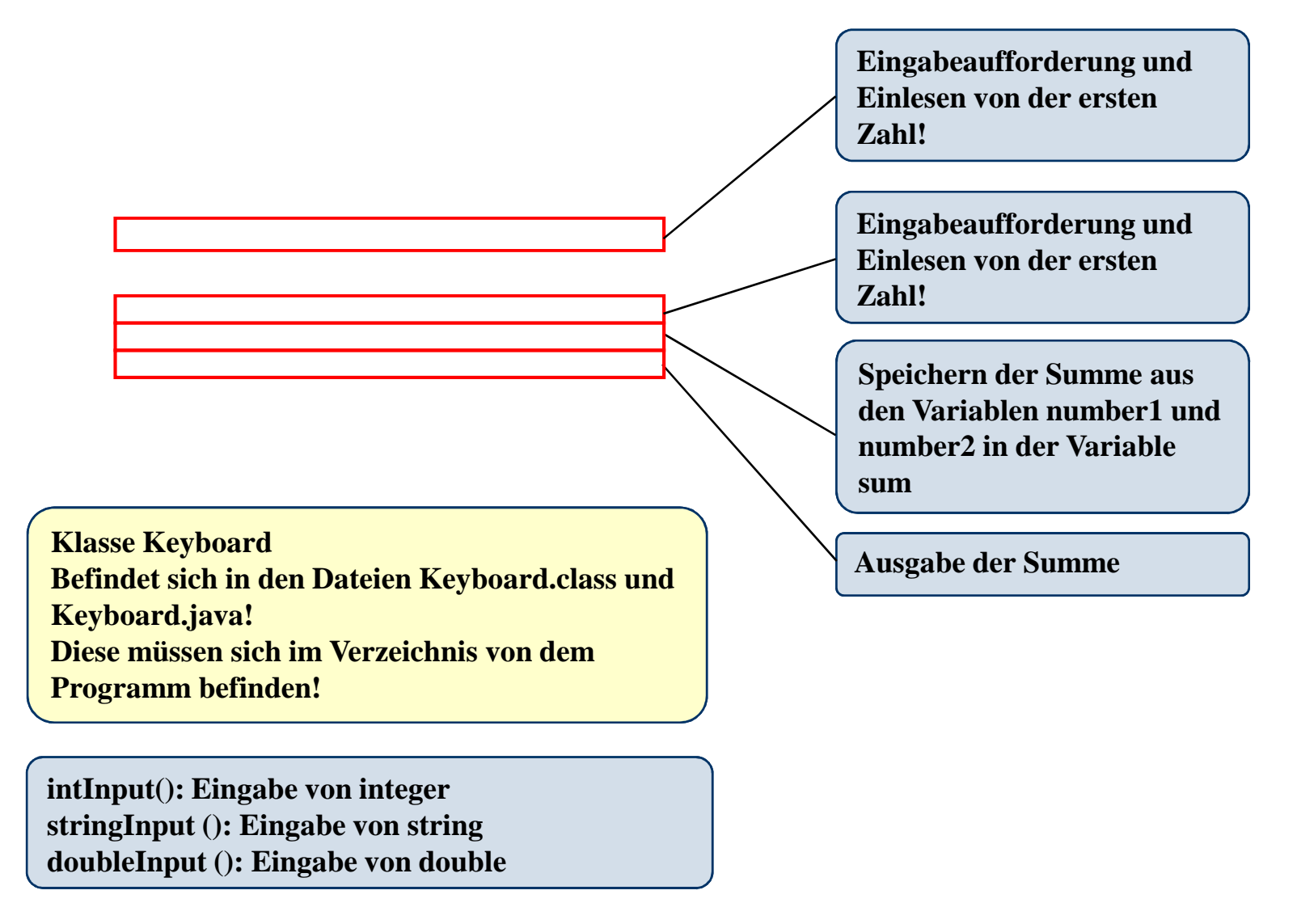